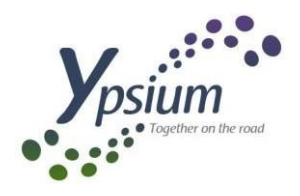

V2\_25/01/2024

# **PERFECTIONNEMENT LOGICIEL YPSIUM**

Vous avez exprimé le besoin de perfectionner l'utilisation d'Ypsium pour la gestion et l'exploitation de votre entreprise de transports.

Cette formation a pour objectif d'approfondir la maîtrise des thèmes mentionnés dans l'analyse du besoin.

# PUBLIC

Équipes de direction, chefs d'équipes, exploitants, chauffeurs, agents de quai

# PREREQUIS

Licence utilisateur du logiciel YPSIUM

# LIEU DE FORMATION

Chez l'entreprise cliente

# DUREE DE LA FORMATION

2 jours (modifiable en fonction de l'analyse du besoin)

# COUT DE LA FORMATION

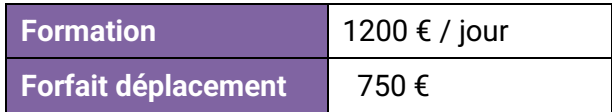

# DELAIS D'ACCES A LA FORMATION

Les formations sont accessibles dans un délai pouvant aller jusqu'à 28 semaines à partir de la demande.

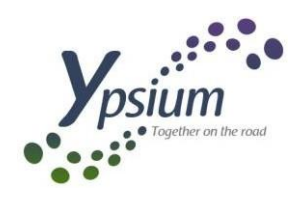

# MODALITES DE LA FORMATION

Dans le cadre de ses sessions de formation, YPSIUM vous forme sur l'utilisation de sa solution digitale dédiée à la gestion et l'exploitation de votre entreprise.

Les différents modules permettent une formation à la carte, adaptée aux besoins de chaque stagiaire (personnels de l'exploitation, agents de quai, chauffeurs…).

Toute personne en situation de handicap pourra, si elle le souhaite, se faire connaître afin d'étudier les adaptations nécessaires et applicables à la formation.

# METHODES TECHNIQUES ET PEDAGOGIQUES

La formation est dispensée sur des ordinateurs en méthode active à partir de cas concrets.

Des fiches pratiques sont remises au stagiaire pendant la formation, au fur et à mesure des thèmes abordés.

Ces documents permettent la prise de notes par le stagiaire.

Une coordination avec le référent handicap pourra être prévue pour adapter le support papier aux PSH.

A l'issu de chaque demi-journée, une feuille d'émargement devra être signée individuellement par le formateur et le collaborateur formé.

# EVALUATION ET SUIVI

Le positionnement du bénéficiaire sera évalué en début de formation.

#### **Seront remis au bénéficiaire :**

- un questionnaire d'évaluation à chaud à l'issue de la formation, sur l'ensemble des thématiques abordées
- un questionnaire d'évaluation à froid (1 mois après la formation), sur l'ensemble des thématiques abordées
- un questionnaire de satisfaction

### **Un questionnaire de satisfaction sera également remis au commanditaire de la formation.**

Le support technique est disponible par mail et par téléphone de 8h30 à 12h00 et de 13h30 à 17h00 du lundi au vendredi pour toute question concernant l'utilisation d'YPSIUM au quotidien.

Des formations de mise à niveau et de perfectionnement pourront également vous être proposées.

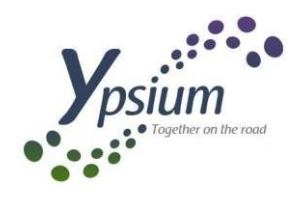

# DETAIL DES THEMES DEMANDES DANS L'ANALYSE DU BESOIN

*Objectifs*

Gérer l'activité Route et Affrètement sur Ypsium

*Thèmes abordés*

#### Exploiter un dossier

- o créer un carnet de sous-traitants
- o envoyer des confirmations
- o taxer la sous-traitance
- o éditer des états (vente, achat, marge)

Créer des prospects ou des devis

Numériser des documents dans les ordres (BL client, instructions, documents douanes, factures)

Editer des statistiques d'activité :

- o chiffres d'affaires (mensuel, cumulé)
- o répartition / département / poids / métrage

Gérer le retour d'information :

- o statuts enlevé, en route, livré
- o POD

Facturer :

- o taxer les dossiers sur différentes unités (métrage, poids, km,…)
- o rendre ces informations visibles sur la facture :
	- points de départ et d'arrivée (pays + CP)
	- unité de taxation
	- prix
	- gasoil
	- douane (montant de la prestation)